## **IPREVILLE** - Instituto de Previdência Social dos<br>Servidores Públicos do Município de Joinville

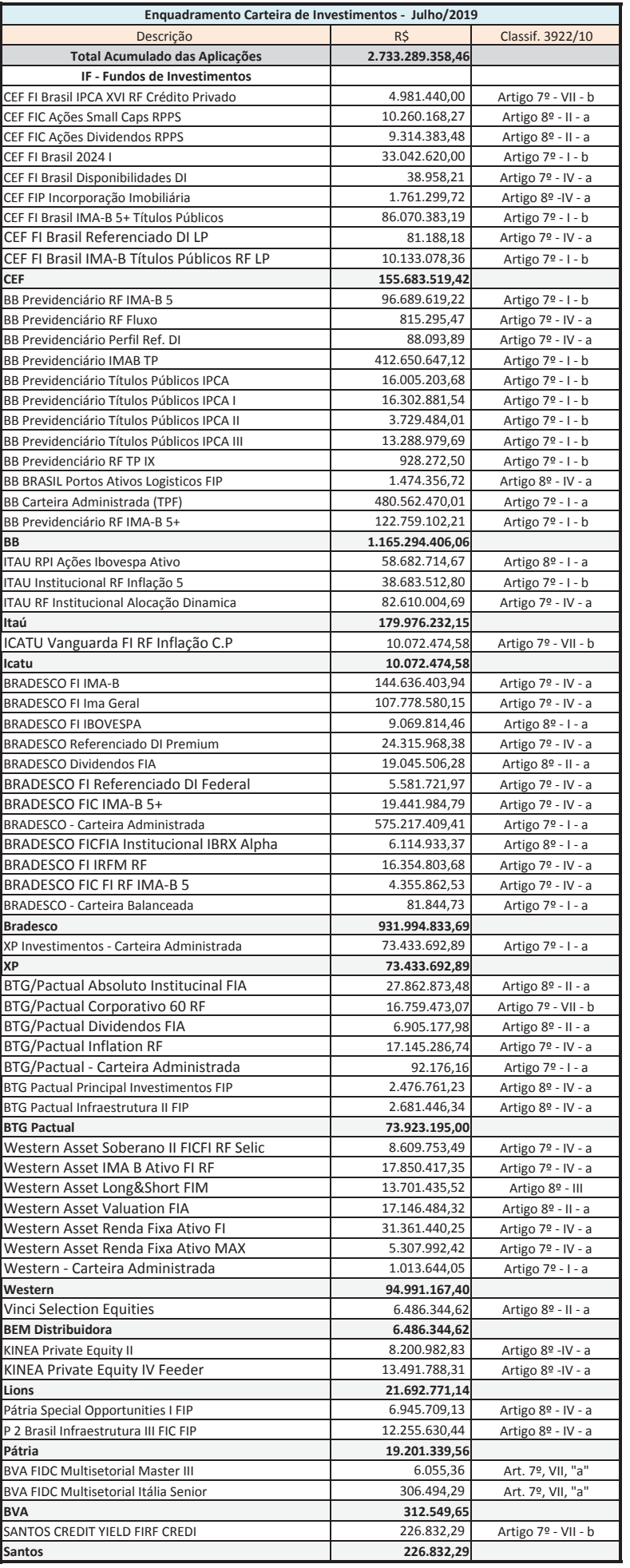

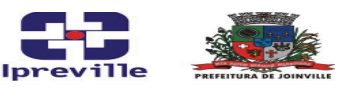

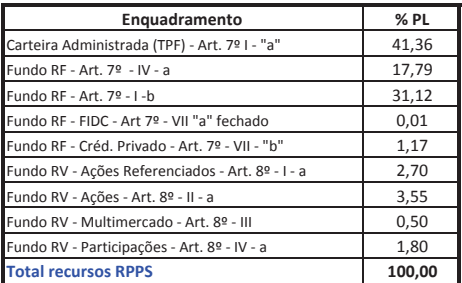

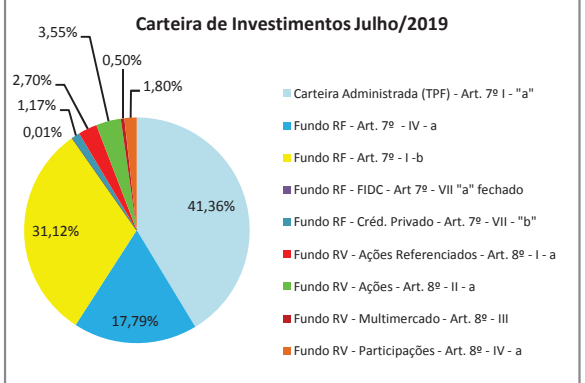